# **Metadatenreport**

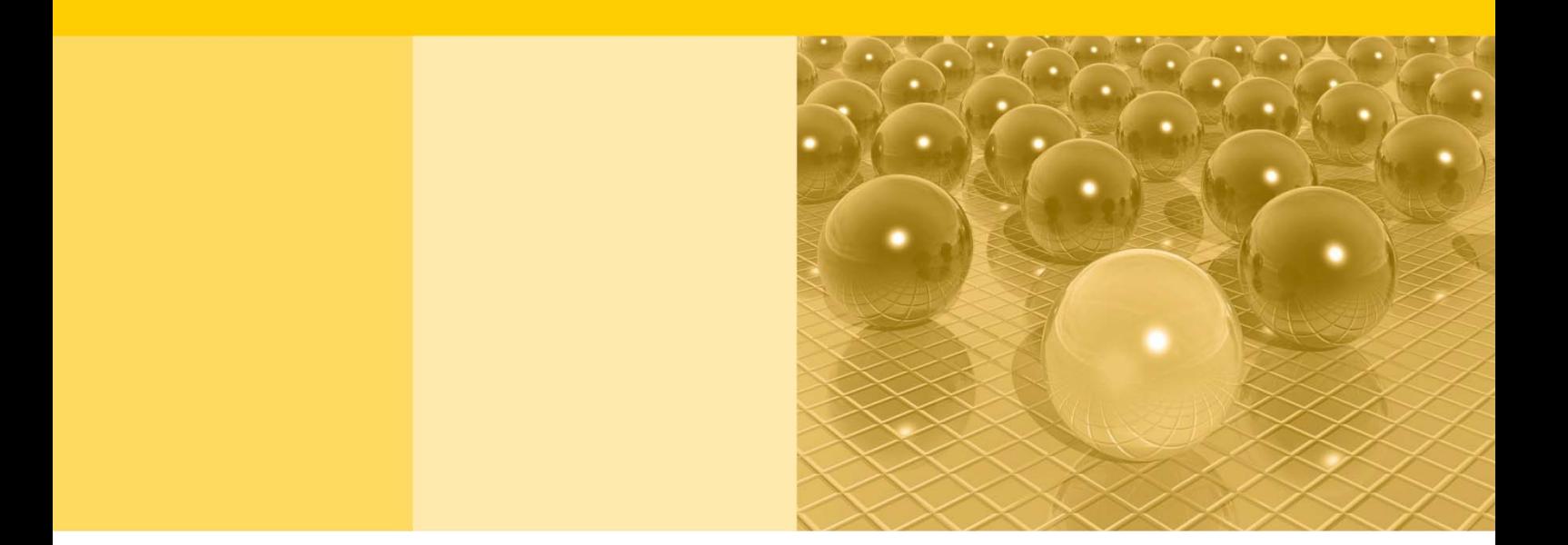

Teil II: Produktspezifische Informationen zur Nutzung des Mikrozensus 2017 am Gastwissenschaftsarbeitsplatz sowie per kontrollierter Datenfernverarbeitung (sog. On-Site-Zugangswege/-Nutzungen)

DOI: 10.21242/12211.2017.00.00.1.1.1

Version 1

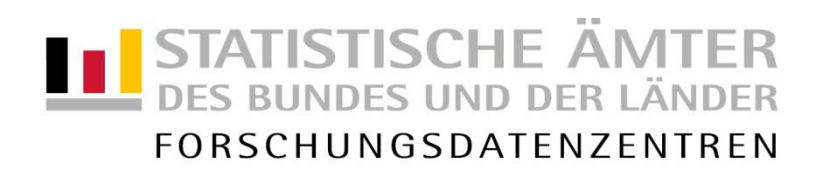

#### **Impressum**

Herausgeber: Statistische Ämter des Bundes und der Länder Herstellung: Information und Technik Nordrhein-Westfalen Telefon 0211 9449-01 • Telefax 0211 9449-8000 Internet: [www.forschungsdatenzentrum.de](http://www.forschungsdatenzentrum.de/) E-Mail: [forschungsdatenzentrum@it.nrw.de](mailto:forschungsdatenzentrum@it.nrw.de)

zu dieser Veröffentlichung:

Forschungsdatenzentrum der Statistisches Bundesamt Statistischen Ämter der Länder – Düsseldorf – Tel.: 0211 9449-2877 Tel.: 0611 75-2420 Fax: 0211 9449-8087<br>forschungsdatenzentrum@it.nrw.de

#### **Fachliche Informationen Informationen zum Datenangebot**:

[forschungsdatenzentrum@destatis.de](mailto:forschungsdatenzentrum@destatis.de)

Forschungsdatenzentrum der Statistischen Ämter der Länder – Geschäftsstelle – Tel.: 0211 9449-2883 Fax: 0211 9449-8087 [forschungsdatenzentrum@it.nrw.de](mailto:forschungsdatenzentrum@it.nrw.de)

Erscheinungsfolge: unregelmäßig Erschienen im Oktober 2020

Diese Publikation wird kostenlos als PDF-Datei zum Download unter www.forschungsdatenzentrum.de angeboten.

© Information und Technik Nordrhein-Westfalen, Düsseldorf, 2020 (im Auftrag der Herausgebergemeinschaft)

Vervielfältigung und Verbreitung, nur auszugsweise, mit Quellenangabe gestattet. Alle übrigen Rechte bleiben vorbehalten.

Fotorechte Umschlag: ©artSILENCE-Fotolia.com

#### **Empfohlene Zitierung:**

Forschungsdatenzentren der Statistischen Ämter des Bundes und der Länder: Metadatenreport. Teil II: Produktspezifische Informationen zur Nutzung des Mikrozensus 2017 am Gastwissenschaftsarbeitsplatz sowie per kontrollierter Datenfernverarbeitung (sog. On-Site-Zugangswege/-Nutzungen) (EVAS-Nummer: 12211, 12212, 12213). Version 1. DOI: 10.21242/12211.2017.00.00.1.1.1. Düsseldorf 2020.

**Metadatenreport**

Teil II: Produktspezifische Informationen zur Nutzung des Mikrozensus 2017 am Gastwissenschaftsarbeitsplatz sowie per kontrollierter Datenfernverarbeitung (sog. On-Site-Zugangswege/-Nutzungen)

DOI: 10.21242/12211.2017.00.00.1.1.1

Version 1

## **Inhalt**

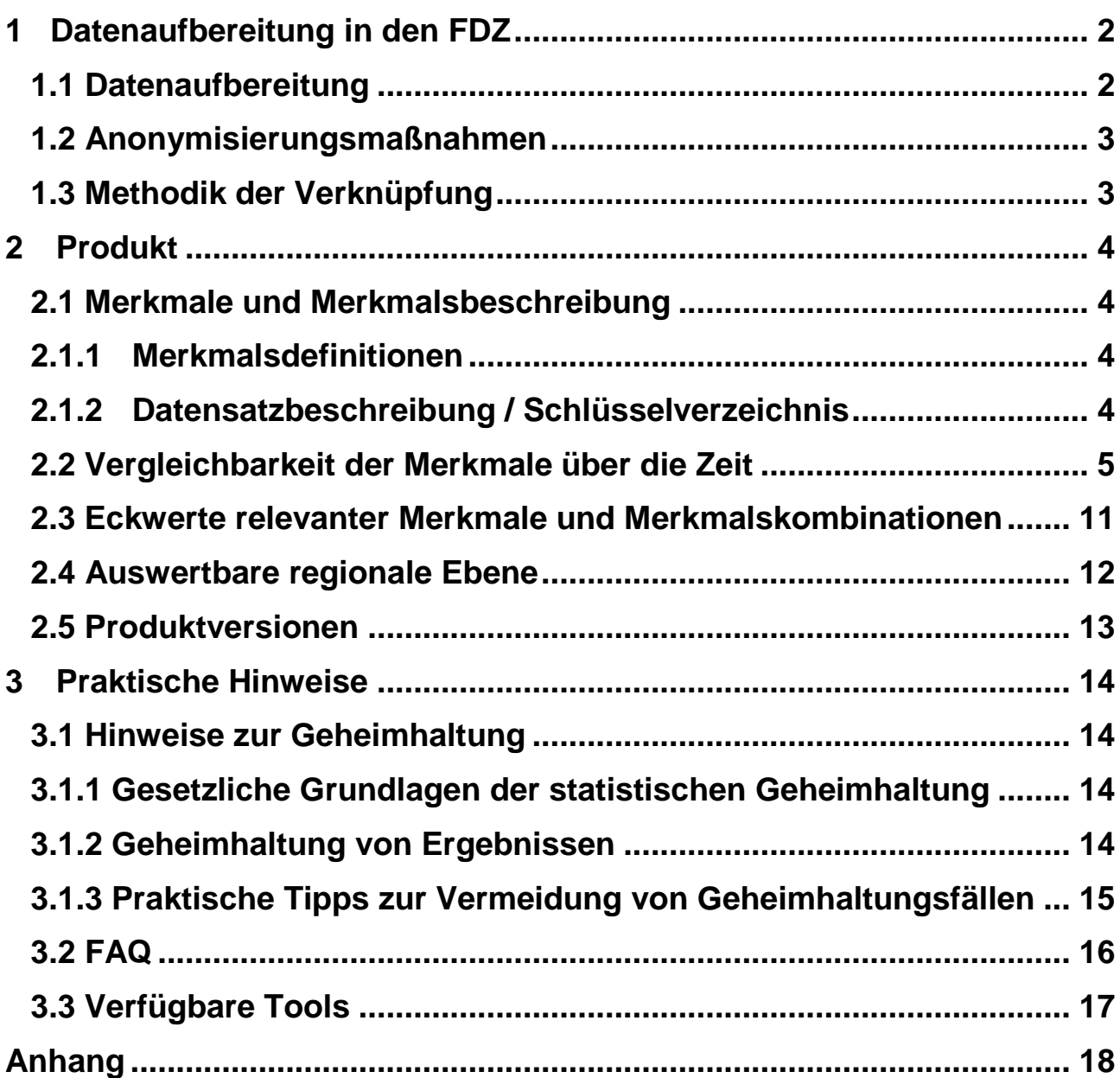

## <span id="page-5-0"></span>**1. Datenaufbereitung in den FDZ**

## <span id="page-5-1"></span>**1.1 Datenaufbereitung**

Das Datenmaterial wird einer Vollzähligkeits- und Vollständigkeitskontrolle unterzogen, bei der geprüft wird, ob alle Erhebungsmerkmale und die dazugehörigen, typisierten Merkmale, die für das Mikrozensusjahr vorgesehen sind, belegt sind. Nicht belegte Merkmale werden aus dem Datenmaterial entfernt. Gleichzeitig wird darauf geachtet, dass die einzelnen Variablen die korrekten Formate aufweisen.

Im Zuge des Abgleichs mit den zentralen Veröffentlichungen<sup>1</sup> des Statistischen Bundesamts (siehe Metadatenreport Teil I, Kapitel 4 Zentrale Veröffentlichungen) werden die Hochrechnungsfaktoren so angeglichen, dass sie ohne zusätzliche Multiplikation auf die Gesamtbevölkerung hochrechnen<sup>2</sup>. Fälle, die keinen positiven Hochrechnungsfaktor besitzen, werden aus dem Datenmaterial entfernt. Dies betrifft ca. 9% der Fälle aus dem Originaldatenmaterial. Für diese Haushalte liegen keine Auskünfte vor, weil es sich beispielsweise um leerstehende Wohnungen oder weggefallene Haushalte handelt.

Die einzelnen Merkmale werden auf inhaltliche Konsistenz geprüft. Inkonsistenzen werden im Schlüsselverzeichnis (siehe auch Kapitel 2.1.2) dokumentiert und, sofern diese plausibel auflösbar sind, bereinigt. Dabei wird gewährleistet, dass die inhaltliche Aussage der Angaben nicht verändert wird.

Weiterhin wird geprüft, ob sich die Filterführung laut Fragebogen im Datenmaterial widerspiegelt. Für Personengruppen, denen gemäß Filterführung bestimmte Fragen nicht gestellt wurden, werden für die betroffenen Merkmale systemfehlende Werte vergeben (Ausprägung "leer"). Treten Inkonsistenzen bei der Filterführung auf, werden diese im Schlüsselverzeichnis (siehe auch Kapitel 2.1.2) dokumentiert und gegebenenfalls bereinigt, ohne die inhaltliche Aussage der Angaben zu verändern.

Zudem wird überprüft, ob unterschiedliche fachliche Ebenen wie Haushalte, Familien und Lebensformen korrekt abgegrenzt und ausgewertet werden können.

Außerdem wird der in den Daten vorhandene Gebietsstand ermittelt. Die einzelnen Regionalkennungen (siehe Abschnitt 2.4 Auswertbare regionale Ebene) werden in diesem Zuge auf inhaltliche

 $\overline{a}$ <sup>1</sup> Exemplarisch finden Sie im Anhang dieses Reports Häufigkeitstabellen sowie die dazugehörige SPSS-Syntax mit Verweis auf die jeweilige Publikation des Statistischen Bundesamtes.

<sup>2</sup> Nähere Informationen zu den in diesem Produkt vorliegenden Hochrechnungsfaktoren finden Sie im Abschnitt 3.2 FAQ "Wann wird welcher Hochrechnungsfaktor verwendet?".

Konsistenz geprüft. Treten Inkonsistenzen auf, werden diese im Schlüsselverzeichnis (siehe auch Kapitel 2.1.2) dokumentiert und gegebenenfalls bereinigt.

## <span id="page-6-0"></span>**1.2 Anonymisierungsmaßnahmen**

Direkte Identifikatoren und Hilfsmerkmale werden aus dem Datenmaterial entfernt.

Die Ordnungsnummern des Auswahlbezirks, des Haushalts im Auswahlbezirk und der Person im Haushalt werden systemfrei sortiert, so dass anhand der Position des einzelnen Falls im Datenmaterial kein Rückschluss auf einzelne Personen möglich ist.

Im Datenmaterial für die Gastwissenschaftsarbeitsplätze ist die Gemeindeebene für das Bundesland Bayern pseudonymisiert, so dass zwar die Information verfügbar ist, ob zwei Haushalte derselben Gemeinde angehören, nicht aber, um welche Gemeinde es sich handelt.

## <span id="page-6-1"></span>**1.3 Methodik der Verknüpfung**

Der Mikrozensus stellt kein bereits verknüpftes Produkt dar, allerdings besteht die Möglichkeit, mit Hilfe der Merkmale EF1-EF4 und EF63, auf Individualebene die Wellen 2016-2019 miteinander zu verknüpfen.

## <span id="page-7-0"></span>**2. Produkt**

## <span id="page-7-1"></span>**2.1 Merkmale und Merkmalsbeschreibung**

## <span id="page-7-2"></span>**2.1.1 Merkmalsdefinitionen**

Folgende Klassifikationen finden in dem beschriebenen Produkt Anwendung:

- Klassifikation der Berufe, Ausgabe 2010 (KldB 2010) https://statistik.arbeitsagentur.de/DE/Navigation/Grundlagen/Klassifikationen/Klassifikationder-Berufe/KldB2010/Systematik-Verzeichnisse/Systematik-Verzeichnisse-Nav.html
- Internationale Standardklassifikation der Berufe, Ausgabe 2008 (ISCO-08) <http://www.ilo.org/public/english/bureau/stat/isco/isco08/>
- Klassifikation der Wirtschaftszweige, Ausgabe 2008 (WZ 2008) [https://www.destatis.de/DE/Methoden/Klassifikationen/Gueter-Wirtschaftsklassifikatio](https://www.destatis.de/DE/Methoden/Klassifikationen/Gueter-Wirtschaftsklassifikationen/Downloads/klassifikation-wz-2008-3100100089004.pdf?__blob=publicationFile&v=5)[nen/Downloads/klassifikation-wz-2008-3100100089004.pdf](https://www.destatis.de/DE/Methoden/Klassifikationen/Gueter-Wirtschaftsklassifikationen/Downloads/klassifikation-wz-2008-3100100089004.pdf?__blob=publicationFile&v=5)
- Bildungsklassifikation International Standard Classification of Education, Ausgabe 2011 (ISCED-2011) [http://uis.unesco.org/sites/default/files/documents/international-standard-classification-of](http://uis.unesco.org/sites/default/files/documents/international-standard-classification-of-education-isced-2011-en.pdf)[education-isced-2011-en.pdf](http://uis.unesco.org/sites/default/files/documents/international-standard-classification-of-education-isced-2011-en.pdf)
- $\triangleright$  Staats- und Gebietssystematik [https://www.destatis.de/DE/Methoden/Klassifikationen/Staat-Gebietsystematik/Staatsange](https://www.destatis.de/DE/Methoden/Klassifikationen/Staat-Gebietsystematik/Staatsangehoerigkeitsgebietsschluessel_pdf.pdf?__blob=publicationFile)[hoerigkeitsgebietsschluessel\\_pdf.pdf](https://www.destatis.de/DE/Methoden/Klassifikationen/Staat-Gebietsystematik/Staatsangehoerigkeitsgebietsschluessel_pdf.pdf?__blob=publicationFile)
- Amtlicher Gemeindeschlüssel (AGS)/ Regionalschlüssel (RS) [https://www.destatis.de/DE/Themen/Laender-Regionen/Regionales/Gemeindeverzeich](https://www.destatis.de/DE/Themen/Laender-Regionen/Regionales/Gemeindeverzeichnis/_inhalt.html)[nis/\\_inhalt.html](https://www.destatis.de/DE/Themen/Laender-Regionen/Regionales/Gemeindeverzeichnis/_inhalt.html)

## <span id="page-7-3"></span>**2.1.2 Datensatzbeschreibung / Schlüsselverzeichnis**

Der Mikrozensus ist eine Haushalts- und Personenstatistik. Die vollständige Liste der im Datensatz vorhandenen Variablen finden Sie im Schlüsselverzeichnis. Sofern Variablen das Ergebnis einer Frage des Fragebogens wiedergeben, finden Sie die zugehörige Fragenummer in der Spalte "Fragebogennummer" des Schlüsselverzeichnisses. Den vollständigen Fragebogen inklusive Adhoc-Modul "Erwerbstätigkeit (Selbstständige)" sowie Zusatzprogramm "Fragen zur Gesundheit" finden Sie bei den Erhebungsunterlagen.

### Schlüsselverzeichnis

[https://www.forschungsdatenzentrum.de/sites/default/files/mz\\_2017\\_on-site\\_svz.pdf](https://www.forschungsdatenzentrum.de/sites/default/files/mz_2017_on-site_svz.pdf)

Erhebungsunterlagen [https://www.forschungsdatenzentrum.de/sites/default/files/mz\\_2017\\_eu.pdf](https://www.forschungsdatenzentrum.de/sites/default/files/mz_2017_eu.pdf) [https://www.forschungsdatenzentrum.de/sites/default/files/mz\\_2017\\_eu\\_zusatz.pdf](https://www.forschungsdatenzentrum.de/sites/default/files/mz_2017_eu_zusatz.pdf)

## <span id="page-8-0"></span>**2.2 Vergleichbarkeit der Merkmale über die Zeit**

Gesetzlich bedingt wird in Gemeinschaftsunterkünften nur noch ein reduziertes Frageprogramm verwendet. Das Gesetz zur Neuregelung des Mikrozensus und zur Änderung weiterer Statistikgesetze ist hier einzusehen<sup>3</sup>:

[https://www.bgbl.de/xaver/bgbl/start.xav?startbk=Bundesanzei](https://www.bgbl.de/xaver/bgbl/start.xav?startbk=Bundesanzeiger_BGBl&jumpTo=bgbl116s2826.pdf#__bgbl__%2F%2F*%5B%40attr_id%3D%27bgbl116s2826.pdf%27%5D__1574070138179)[ger\\_BGBl&jumpTo=bgbl116s2826.pdf](https://www.bgbl.de/xaver/bgbl/start.xav?startbk=Bundesanzeiger_BGBl&jumpTo=bgbl116s2826.pdf#__bgbl__%2F%2F*%5B%40attr_id%3D%27bgbl116s2826.pdf%27%5D__1574070138179)

Folgende Merkmale weisen im Vergleich zum Vorjahr Veränderungen auf:

Haushalts-/Personenidentifikation

- EF10 (Baualter der Wohnung): Das Baualter wird nicht mehr im Fragebogen erfasst, da es sich nur noch um ein Hilfsmerkmal handelt.
- EF30 (Bevölkerung am Hauptwohnsitz): Im Vergleich zu den Vorjahren sind hier die Ausprägungen 4 und 5 (Bevölkerung in Gemeinschaftsunterkünften am Ort der Hauptwohnung bzw. der Nebenwohnung) hinzugekommen, eine Vergleichbarkeit ist gegeben.
- EF38 (Erwerbstyp von Nichterwerbstätigen (differenziert nach ILO-Konzept) (Beteiligung am Erwerbsleben; nur wenn EF84=6;7)): Im Vergleich zu den Vorjahren sind hier mit den Ausprägungen 26 bis 29 im Hinblick auf Nichterwerbspersonen und der abgeschlossenen überwiegenden Suche nach Arbeitnehmertätigkeit bzw. nach Tätigkeit als Selbstständiger weiter differenzierte Informationen hinzugekommen, eine Vergleichbarkeit ist eingeschränkt gegeben.
- ► EF56 (Lebenspartner/-in im Haushalt): Hier gilt ab 2017 Auskunftspflicht, eine Vergleichbarkeit ist eingeschränkt gegeben.
- EF62 (Wurde Ihr Haushalt bereits im Vorjahr im Mikrozensus befragt?): Variable ist 2017 neu hinzugekommen.
- EF66 (Hauptstatus aktuelle Situation): Im Vergleich zu den Vorjahren sind hier die Ausprägungen 16 und 17 (Erwerbstätige/-r in vollständiger oder teilweiser Freistellung nach dem

<sup>-</sup><sup>3</sup> Der Artikel von Hundenborg/Enderer 2019 zur Neuregelung des Mikrozensus erwähnt auch Änderungen, die bereits 2017 relevant waren: [https://www.destatis.de/DE/Methoden/WISTA-Wirtschaft-und-Statis](https://www.destatis.de/DE/Methoden/WISTA-Wirtschaft-und-Statistik/2019/06/neuregelung-mikrozensus-062019.pdf?__blob=publicationFile)[tik/2019/06/neuregelung-mikrozensus-062019.pdf?\\_\\_blob=publicationFile](https://www.destatis.de/DE/Methoden/WISTA-Wirtschaft-und-Statistik/2019/06/neuregelung-mikrozensus-062019.pdf?__blob=publicationFile)

Pflegezeitgesetz bzw. Erwerbstätige/-r in teilweiser Freistellung nach dem Familienpflegezeitgesetz) hinzugekommen, eine Vergleichbarkeit ist eingeschränkt gegeben.

 EF73 bis EF75 (Weitere Wohnung/Zimmer vorhanden?): Im Vergleich zum Vorjahr wird hier nun differenziert dargestellt, ob eine weitere Wohnung in Deutschland oder im Ausland vorhanden ist, eine Vergleichbarkeit ist gegeben.

## Erwerbsbeteiligung

- EF85 (Grund für Nichtarbeit in der letzten Woche): Neue Ausprägung 12 (Freistellung nach dem Pflegezeitgesetz), eine Vergleichbarkeit ist gegeben.
- EF86 (Dauer der Unterbrechung): Hier gilt ab 2017 Auskunftspflicht, eine Vergleichbarkeit ist eingeschränkt gegeben.
- EF92 (Wichtigster Grund für die Beendigung der letzten Tätigkeit): Ausprägung 11 (Betreuung von pflegebedürftigen Personen, -Menschen mit Behinderung) wurde in Ausprägung 11 (Betreuung von pflegebedürftigen Personen) und 13 (Betreuung von Menschen mit Behinderung) aufgeteilt, eine Vergleichbarkeit ist gegeben.

## Gegenwärtige (Haupt-)Erwerbstätigkeit

- EF116 bis EF116U6 (Leitungstätigkeit in der Haupterwerbstätigkeit): Hier gilt ab 2017 Auskunftspflicht, eine Vergleichbarkeit ist eingeschränkt gegeben.
- EF118A (Wie häufig üben Sie Ihre Tätigkeit aus? (1. ET)): Variable ist 2017 neu hinzugekommen.
- EF119 (Haben Sie in den letzten 12 Monaten Ihren Arbeitsplatz gewechselt?): Variable ist 2017 neu hinzugekommen.
- EF122 (Anzahl der tätigen Personen in dem Betrieb, der örtlichen Einheit): Ausprägung 13 (50 – 499 Beschäftigte) wurde in Ausprägung 13 (50 – 249 Beschäftigte) und 15 (250 – 499 Beschäftigte) aufgeteilt, eine Vergleichbarkeit ist gegeben.
- EF130 (Grund für Teilzeittätigkeit): Ausprägung 6 (Betreuung von pflegebedürftigen Personen, -Menschen mit Behinderungen) wurde in Ausprägung 6 (Betreuung von pflegebedürftigen Personen) und 8 (Betreuung von Menschen mit Behinderung) aufgeteilt, eine Vergleichbarkeit ist gegeben.
- EF140 (Stunden pro Woche, wenn der Wunsch nach weniger Arbeit besteht): Hier gilt ab 2017 Auskunftspflicht, eine Vergleichbarkeit ist eingeschränkt gegeben.
- EF147 (Grund für weniger geleistete Arbeitszeit in der letzten Woche): Neue Ausprägungen 20 (Vollständige oder teilweise Freistellung nach dem Pflegezeitgesetz) und 21 (Teilweise Freistellung nach dem Familienpflegegesetz), eine Vergleichbarkeit ist gegeben.
- EF149 bis EF159 (Samstagsarbeit/Sonntagsarbeit/Abendarbeit/Nachtarbeit/Nachtarbeitsstunden/Schichtarbeit/Frühschicht/Spätschicht/Nachtschicht/Tagschicht/Sonstige Schicht) Im Vergleich zum Vorjahr wurden hier diverse Ausprägungen anders bezeichnet, eine Vergleichbarkeit ist eingeschränkt gegeben.
- EF161 (Würden Sie gerne mit entsprechend niedrigerem Verdienst Ihre normale Wochenarbeitszeit verringern?): Hier gilt ab 2017 Auskunftspflicht.
- EF162 (Anzahl der bezahlten Überstunden): Hier gilt ab 2017 Auskunftspflicht, eine Vergleichbarkeit ist eingeschränkt gegeben.
- EF163 (Anzahl der unbezahlten Überstunden): Hier gilt ab 2017 Auskunftspflicht, eine Vergleichbarkeit ist eingeschränkt gegeben.
- EF164 (Flexible Überstunden/Arbeitszeitkonto geleistet): Unterscheidung nur noch zwischen "Ja" und "Nein", und nicht wie zuvor, auch nach Anzahl der flexiblen Überstunden, eine Vergleichbarkeit ist daher nur dahingehend gegeben, dass diese Variable dichotomisiert über die Jahre verglichen werden kann. Die Anzahl der flexiblen Überstunden wird ab 2017 nicht mehr erhoben und kann von daher nicht mit den Vorjahren verglichen werden. Hier gilt ab 2017 Auskunftspflicht, eine Vergleichbarkeit ist eingeschränkt gegeben.
- EF165 (In der letzten Woche Überstunden geleistet): Hier gilt ab 2017 Auskunftspflicht, eine Vergleichbarkeit ist eingeschränkt gegeben.
- EF166 (Feiertagsarbeit in den letzten 4 Wochen): Im Vergleich zum Vorjahr wurden hier diverse Ausprägungen anders bezeichnet, eine Vergleichbarkeit ist eingeschränkt gegeben.
- EF171 (Arbeit zu Hause (in den letzten 4 Wochen)): Im Vergleich zum Vorjahr wurden hier diverse Ausprägungen anders bezeichnet, eine Vergleichbarkeit ist eingeschränkt gegeben.
- EF177 (Arbeitsvertrag mit Zeitarbeitsvermittlungsfirma): Hier gilt ab 2017 Auskunftspflicht, eine Vergleichbarkeit ist eingeschränkt gegeben.
- EF179 (Hatte das Angebot an Betreuungseinrichtungen für Kinder oder pflegebedürftige Personen Einfluss darauf, dass Sie teilzeitbeschäftigt sind? (aus Frage 48 im Fragebogen); Hatte das Angebot an Betreuungseinrichtungen für Kinder oder pflegebedürftige Personen Einfluss darauf, dass Sie keine Tätigkeit gesucht haben? (aus Frage 106 im Fragebogen)): Ausprägungen haben sich im Vergleich zum Vorjahr geändert, eine Vergleichbarkeit ist nicht gegeben. Hier gilt ab 2017 Auskunftspflicht.

### Weitere Erwerbstätigkeit

 EF200 (Nebenjob/-s als 2. Erwerbstätigkeit in der vergangenen Woche): Ausprägung 2 wurde hier entfernt, eine Vergleichbarkeit ist eingeschränkt gegeben.

Arbeitsuche von Nichterwerbstätigen

- EF232 (Zukünftige Tätigkeit als…): Hier entfällt die Auskunftspflicht ab 2017.
- EF233 (Grund für Nichtarbeitsuche): Ausprägung 12 (Betreuung von pflegebedürftigen Personen, -Menschen mit Behinderung) wurde in Ausprägung 12 (Betreuung von pflegebedürftigen Personen) und 5 (Betreuung von Menschen mit Behinderung) aufgeteilt, eine Vergleichbarkeit ist gegeben.

### Angaben zur Arbeitsuche/zum Arbeitsplatzwechsel

- EF263 (Passive Suche): Hier entfällt die Auskunftspflicht ab 2017, eine Vergleichbarkeit ist eingeschränkt gegeben.
- EF265 (Wenn auf Antwort der Agentur für Arbeit wartend: Letzter Kontakt zur Agentur für Arbeit): Variable entfällt komplett.
- EF267 bis EF271 (Nur für Suche nach Arbeitnehmertätigkeit: Warten Sie zurzeit auf…): Hier entfällt die Auskunftspflicht ab 2017, eine Vergleichbarkeit ist eingeschränkt gegeben.

### Gegenwärtiger Besuch von Hochschule und Schule

 EF289 (Art der besuchten Schule): Ausprägung 22 (Fachschule) wurde in Ausprägung 22 (Fachschule u. a. für Techniker/-innen, Betriebswirte/Betriebswirtinnen) und 31 (Meisterausbildung an Fachschulen) aufgeteilt, eine Vergleichbarkeit ist gegeben.

#### Schul-/Ausbildungsabschluss

- EF312 (Höchster beruflicher Ausbildungs- oder Hochschul-/Fachhochschulabschluss): Ausprägung 1 (Anlernausbildung oder Berufliches Praktikum) wurde in Ausprägung 1 (Anlernausbildung) und 19 (Berufliches Praktikum) aufgeteilt, eine Vergleichbarkeit ist gegeben.
- EF316 (Welchen höchsten weiteren beruflichen Abschluss?): Ausprägung 1 (Anlernausbildung oder Berufliches Praktikum) wurde in Ausprägung 1 (Anlernausbildung) und 14 (Berufliches Praktikum) aufgeteilt, eine Vergleichbarkeit ist gegeben.
- EF320 (Höchster beruflicher Ausbildungs- oder Hochschul-/Fachhochschulabschluss mit Grad (Diplom, Bachelor, Master)): Ausprägung 1 wurde in Ausprägung 1 (Anlernausbildung) und 16 (Berufliches Praktikum) aufgeteilt, eine Vergleichbarkeit ist gegeben.

### Fragen zu Staatsangehörigkeiten

- EF372 (Deutsche Staatsbürgerschaft durch Geburt, den Spätaussiedlerstatus oder durch Einbürgerung?): Neue Ausprägung 5 (Durch Adoption durch deutsche Eltern/einen deutschen Elternteil), eine Vergleichbarkeit ist gegeben.
- EF375 bis EF382: Alte Variablen entfallen komplett.
- EF376 (Was war das (Haupt-)Motiv für Ihren Zuzug nach Deutschland?): Variable ist 2017 neu hinzugekommen.
- EF377 (Welche Sprache wird in Ihrem Haushalt vorwiegend gesprochen?): Variable ist 2017 neu hinzugekommen.
- EF378 (In welchem heutigen Staat liegt Ihr Geburtsort?): Variable ist 2017 neu hinzugekommen.

Altersvorsorge (im Zusatzprogramm; Vergleich zu 2013)

EF392 bis EF397: Variablen entfallen komplett.

Unterhalt, Einkommen

- EF428 (Pflegestufe/Pflegesachleistungen): Variable entfällt
- EF442 (Wie hoch ist Ihr monatliches Nettogehalt/monatlicher Nettolohn im Durchschnitt?): Hier gilt ab 2017 Auskunftspflicht, eine Vergleichbarkeit ist eingeschränkt gegeben.

Erwerbsbeteiligung ein Jahr vor der Erhebung

- EF443 (Erwerbsbeteiligung und Stellung im Beruf vor 12 Monaten): Hier gilt ab 2017 Auskunftspflicht, eine Vergleichbarkeit ist eingeschränkt gegeben.
- EF445 (Wirtschaftszweig vor 12 Monaten): Hier gilt ab 2017 Auskunftspflicht, eine Vergleichbarkeit ist eingeschränkt gegeben.

Wohnsitz ein Jahr vor der Erhebung

 EF451 bis EF455: Hier gilt ab 2017 Auskunftspflicht, eine Vergleichbarkeit ist eingeschränkt gegeben.

Fragen zur Gesundheit (im Zusatzprogramm; Vergleich zu 2013)

EF2700 bis EF2715: entsprechen EF465 bis EF482 von 2013.

In den Jahren 2016 und 2017 gab es Probleme bei der Bereitstellung von Bevölkerungszahlen seitens der Bevölkerungsstatistik. Neben anderen Statistiken war der Mikrozensus in besonderer Weise von den damit einhergehenden Verzögerungen betroffen. Für die Hochrechnung, die quartalsweise erfolgt, wird mit vorausgeschätzten Bevölkerungszahlen gearbeitet, da die Ergebnisse der Bevölkerungsfortschreibung zum Zeitpunkt der Hochrechnung noch nicht vorliegen. Aufgrund der Verzögerungen bei der Bevölkerungsfortschreibung musste der Vorausschätzungszeitraum teilweise auf bis zu 15 Monate verlängert werden. Da ab Ende 2015 eine außergewöhnliche Bevölkerungsentwicklung zu beobachten ist, die die Qualität der Vorausschätzungen beeinflusst, wurden für das Jahr 2016 die Eckwerte Anfang 2017 neu geschätzt und die Hochrechnung wiederholt. Die Hochrechnungseckwerte sind dennoch 2016 und 2017 mit mehr Unsicherheiten belastet, als dies üblicherweise der Fall ist. Insbesondere auf regionaler Ebene kann sich dieser Effekt deutlich niederschlagen. Da es weitere interagierende Effekte (zum Beispiel die neue Stichprobe 2016) gibt, sind die einzelnen Einflüsse kaum zu quantifizieren.

## <span id="page-14-0"></span>**2.3 Eckwerte relevanter Merkmale und Merkmalskombinationen**

#### **Verteilung der Bevölkerung am Hauptwohnsitz**

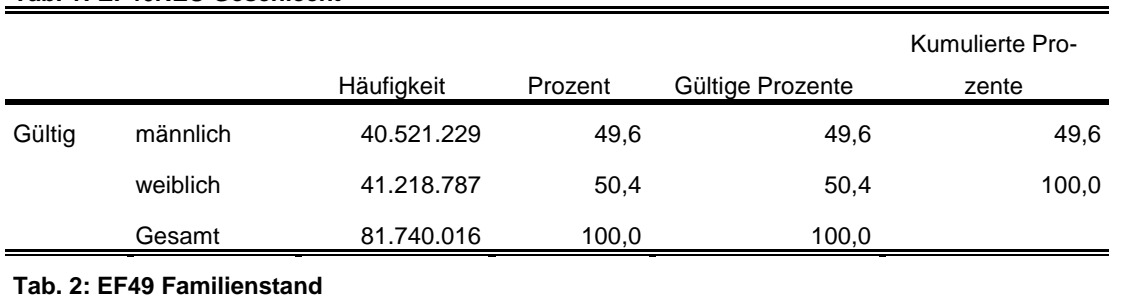

#### **Tab. 1: EF46NEU Geschlecht**

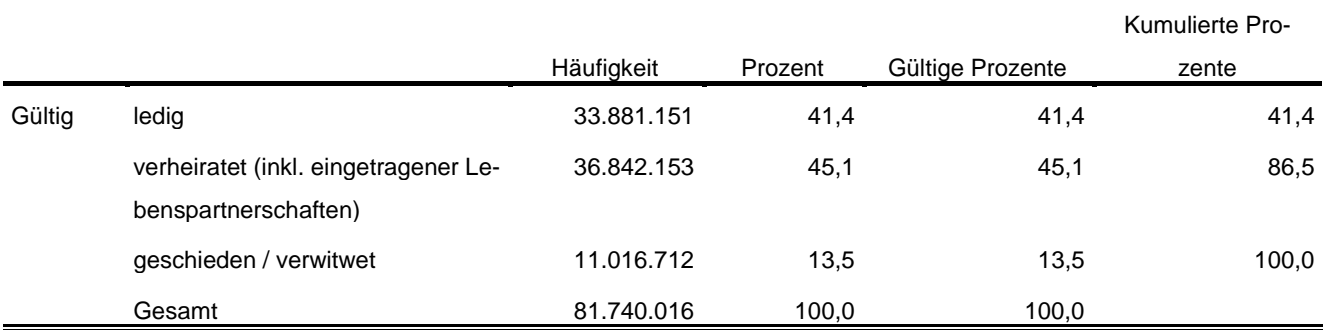

## **Privathaushalte am Haupt- und Nebenwohnsitz**

#### **Tab. 3: EF20NEU Privathaushalte kategorisiert**

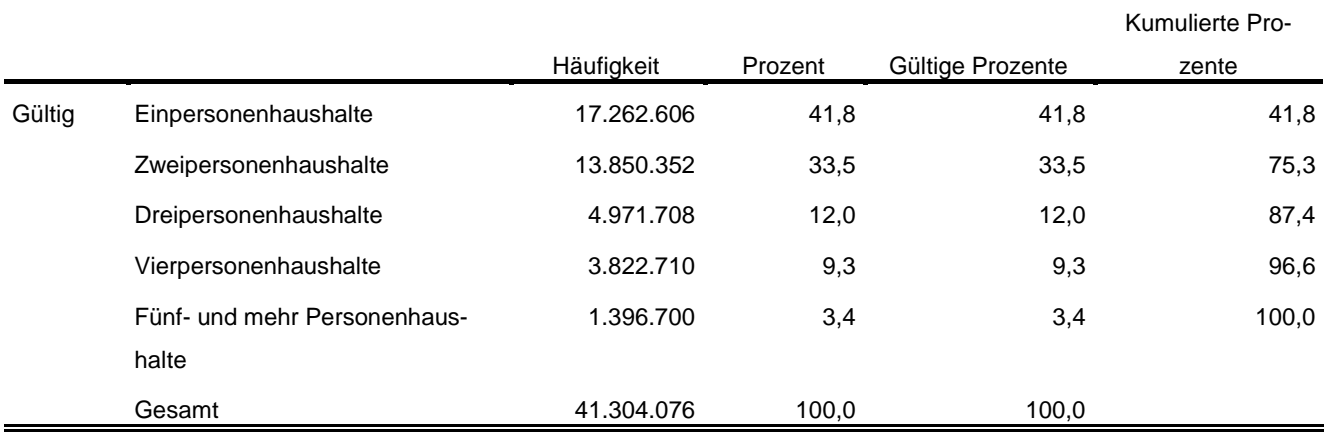

#### **Tab. 4: EF1 Bundesland**

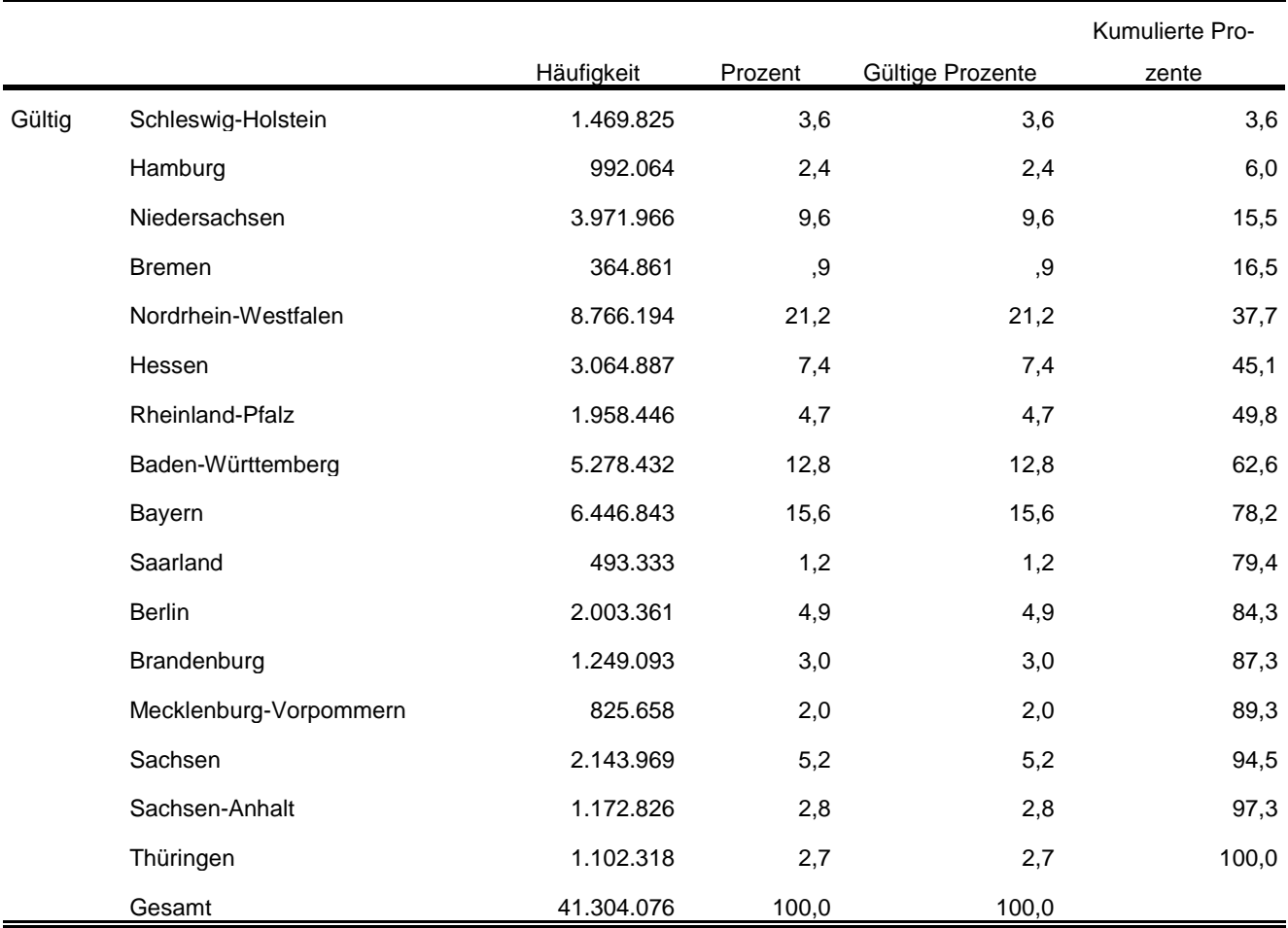

Im Anhang finden Sie diese und weitere relevante Tabellen mit der Syntax für das Programm SPSS sowie allen Fundstellen in den Fachserien des Statistischen Bundesamtes.

## <span id="page-15-0"></span>**2.4 Auswertbare regionale Ebene**

- $\triangleright$  Bundesebene (NUTS 0)
- $\triangleright$  Landesebene (NUTS 1)

-

- Regierungsbezirksebene (NUTS 2)
- Kreisebene (ggf. eingeschränkte Aussagekraft in kleinen Landkreisen) (NUTS 3)
- $\triangleright$  Gemeindeebene (nur zu methodischen Zwecken, nicht zur Ergebnisdarstellung empfohlen<sup>4</sup>) (LAU)

<sup>4</sup> Es steht kein geeigneter Hochrechnungsfaktor zur Verfügung. Kleine Gemeinden können vollständig entfallen, da kein Auswahlbezirk in die Stichprobe gelangt ist oder der Klumpeneffekt hat besonders starke Auswirkungen.

- $\geq$  Anpassungsschichten (regionale Schicht und regionale Untergruppe)<sup>5</sup>
- Raumordnungsregionen
- Arbeitsmarktregionen
- $\triangleright$  Nielsengebiete
- Arbeitsagenturbezirke (ggf. eingeschränkte Aussagekraft durch geringe Zellbesetzungen)

### <span id="page-16-0"></span>**2.5 Produktversionen**

-

### 1.0.0 (DOI 10.21242/12211.2017.00.00.1.1.0)

Erstveröffentlichung

### 1.1.0 (DOI 10.21242/12211.2017.00.00.1.1.1)

- EF956 HRF Ad-hoc-Modul aufgenommen
- EF162-EF164 Wertelabel korrigiert
- ▶ Kreise Göttigen und Osterode zum Kreis Göttingen zusammengefasst (EF196, EF196U3, EF196A, EF196AU3, EF 560UG2, EF560U3)
- Arbeitsagenturbezirke (EF599) korrigiert (vormals Geschäftsstellenbezirke der Arbeitsagentur)
- Systemfreie Personennummer EF5 um eine Stelle erweitert

<sup>5</sup> In Berlin und Hamburg ist eine Auswertung auf Bezirksebene möglich. In München kann eine Aufteilung nach innerstädtischen Bezirken und nach Bezirken in der Randlage der Stadt München vorgenommen werden. Die regionalen Untergruppen entsprechen häufig den Kreisen.

## <span id="page-17-1"></span><span id="page-17-0"></span>**3. Praktische Hinweise**

### **3.1 Hinweise zur Geheimhaltung**

#### <span id="page-17-2"></span>**3.1.1 Gesetzliche Grundlagen der statistischen Geheimhaltung**

Unter Geheimhaltung versteht man das Sicherstellen der absoluten Anonymität der Ergebnisse statistischer Analysen. Konkret bedeutet das, dass im Rahmen der Geheimhaltung sichergestellt wird, dass mit den veröffentlichten Ergebnissen keine Rückschlüsse auf einen Einzelfall (z. B. Person, Haushalt, Betrieb, Einrichtung) gezogen werden können. Statistische Geheimhaltung wird überall dort angewendet, wo statistische Ergebnisse oder Einzeldaten die geschützten Räume der amtlichen Statistik verlassen.

Die Geheimhaltung in der amtlichen Statistik ist in § 16 Bundesstatistikgesetz (BStatG) geregelt und beinhaltet, dass Einzelangaben über persönliche und sachliche Verhältnisse, die für eine Bundesstatistik angegeben werden, von den jeweils durchführenden statistischen Stellen geheim zu halten sind, soweit es keine anderslautenden Bestimmungen gibt. Dies wird auch als Statistikgeheimnis bezeichnet. Das Statistikgeheimnis verpflichtet die amtliche Statistik, die erhaltenen Informationen zu schützen, d. h. sie in einer Form zu anonymisieren, die keine Rückschlüsse mehr auf die betreffende Person und den dargelegten Sachverhalt enthält. Die Geheimhaltung ist auch im Hinblick auf die informationelle Selbstbestimmung von besonderem Interesse: Viele Erhebungen der amtlichen Statistik unterliegen der Auskunftspflicht, somit steht es den Befragten nicht frei selbst zu entscheiden, ob sie eine Information weitergeben möchten. Die amtliche Statistik muss deshalb sicherstellen, dass die erhobenen Daten keinem Befragten zugeordnet werden können.

Das BStatG sieht jedoch auch Fälle vor, in denen das Statistikgeheimnis nicht gilt. In § 16 BStatG sind die Ausnahmen von der Geheimhaltungspflicht dargelegt. Unter anderem wird dort festgelegt, unter welchen Umständen die Daten der amtlichen Statistik für die Wissenschaft zugänglich gemacht werden dürfen und welche Regeln dabei einzuhalten sind.

#### <span id="page-17-3"></span>**3.1.2 Geheimhaltung von Ergebnissen**

Um die gesetzlich vorgeschriebene Geheimhaltung von Einzelfällen in den Daten sicherzustellen, müssen alle Ergebnisse, die am Gastwissenschaftsarbeitsplatz oder per Kontrollierter Datenfernverarbeitung erzeugt werden, vor ihrer Freigabe an den Nutzer von den FDZ einer Geheimhaltungsprüfung unterzogen werden. Dabei stellen die FDZ sicher, dass die Ergebnisse absolut anonym sind

und eine Reidentifikation einzelner Befragter nach menschlichem Ermessen ausgeschlossen werden kann. Entsprechend handeln auch die Fachabteilungen der Statistischen Ämter vor der Veröffentlichung von Ergebnissen.

Zur Sicherstellung der Geheimhaltung wenden die FDZ verschiedene Geheimhaltungsregeln an, die individuell auf die jeweilige Statistik zugeschnitten sind. In der Broschüre "Regelungen zur Auswertung von Mikrodaten in den Forschungsdatenzentren der Statistischen Ämter des Bundes und der Länder" werden die gebräuchlichsten Regeln zur primären Geheimhaltung dargestellt. Diese Regeln werden in den FDZ im Grunde auf alle Statistiken angewendet. Die Anlage dieser Broschüre enthält Informationen darüber, welche Geheimhaltungsregeln auf welche Statistiken anzuwenden sind.

FDZ-Broschüre "Regelung zur Auswertung von Mikrodaten": https://www.forschungsdatenzent[rum.de/sites/default/files/fdz\\_broschuere\\_regelungen\\_2019.pdf](https://www.forschungsdatenzentrum.de/sites/default/files/fdz_broschuere_regelungen_2019.pdf)

Die amtliche Statistik veröffentlicht aus dem Mikrozensus keine Ergebnisse, die hochgerechnet weniger als 5000 Fälle umfassen, daher erübrigt sich dort eine klassische Geheimhaltung.

#### <span id="page-18-0"></span>**3.1.3 Praktische Tipps zur Vermeidung von Geheimhaltungsfällen**

Treten in den erstellten Analysen Geheimhaltungsfälle auf, werden diese Werte von den FDZ zur Sicherstellung der Geheimhaltung durch ein Sperrmuster ersetzt. Gerade in Kreuztabellen entstehen so durch die notwendige Sekundärsperrung schnell viele Lücken in den Auswertungen. Da eine einmal zur Sekundärsperrung herangezogene Tabellenzelle auch in allen folgenden Analysen gesperrt werden muss (tabellenübergreifende Geheimhaltung) – auch, wenn es in der neu erstellten Tabelle nicht nötig wäre – ist es sinnvoll, bei jeder Ergebniserstellung darauf zu achten, dass möglichst keine Geheimhaltungsfälle erzeugt werden. Treten in einem Output Geheimhaltungsfälle auf, steht es dem betreuenden FDZ frei, die Prüfung und Freigabe des Outputs abzulehnen.

<span id="page-18-1"></span>Um Geheimhaltungsfälle in den Analysen zu vermeiden, sollte immer darauf geachtet werden, dass die erstellten Analysen auf ausreichend großen Fallzahlen beruhen. Bei geringen Fallzahlen empfiehlt es sich, Variablenausprägungen zusammenzufassen und damit größere Fallzahlen zu erzielen.

## **3.2 FAQ**

#### **Wie werden in den Mikrozensusdaten Haushalte selektiert?**

Für die Auswertung auf Haushaltsebene kann eine Selektion nach allen Privathaushalten (EF31=1) und der Bezugsperson im Haushalt (EF37=1) vorgenommen werden. Alternativ dazu ist es möglich eine eindeutige Haushalts-ID über die Aneinanderreihung der Eingabefelder Bundesland (EF1), Auswahlbezirk (EF3) und Haushaltsnummer (EF4) zu generieren und das Datenmaterial anhand dieser ID über alle Personen des Haushalts zu aggregieren.

#### **Wie können Mütter und Väter ausgewertet werden?**

Über die Eingabefelder EF53 und EF55 besteht die Möglichkeit die Personennummer der Mutter bzw. des Vaters zu ermitteln. Zunächst muss eine neue Personennummer über das Bundesland (EF1), den Auswahlbezirk (EF3), die Haushaltsnummer (EF4) und die Personennummer der Mutter (EF53) bzw. des Vaters (EF55), sowie der Kennzeichnung, ob der Haushalt als Überhang aus dem vorherigen Erhebungsjahr befragt wurde (EF5U2), zusammengesetzt werden. Handelt es sich nicht um ein Überhanginterview, ist der Personennummer eine 0 anzuhängen. Die zugehörigen Eltern im Haushalt können nun analog über EF5 im Haushalt identifiziert werden. EF5 beinhaltet bereits die nachstehende 0 bei Nicht-Überhanginterviews.

#### **Wieso sind in den Daten doppelte Personennummern enthalten?**

Die Dopplung entsteht durch die in den Daten enthaltenen Jahresüberhänge aus dem Vorjahr. Über das Merkmal EF5U2 können diese von den Fällen abgegrenzt werden, die zur Stichprobe des aktuellen Erhebungsjahres gehören.

#### **Wann wird welcher Hochrechnungsfaktor verwendet?**

Der Hochrechnungsfaktor für tief regionalisierte Ergebnisse (EF953) wird dann verwendet, wenn Ergebnisse auf Ebene der regionalen Untergruppen ausgewertet werden. Für Ergebnisse auf Ebene der Anpassungsschichten und darüber wird der Standardhochrechnungsfaktor (EF952) verwendet. Bei der quartalsweisen statistischen Analyse (die Ergebnisse basieren also nur auf der Anzahl der Personen, die in dem jeweiligen Quartal befragt wurden) findet der Standardhochrechnungsfaktor für die Quartale (EF951) Anwendung.

Beinhaltet eine Analyse auf Bundesebene nur Personen der zehnprozentigen EU-Unterstichprobe des Ad-Hoc-Modules, ist der Hochrechnungsfaktor EF956 zu verwenden.

Im Mikrozensus 2017 gibt es einen Hochrechnungsfaktor speziell für Analysen der Gruppe der Menschen mit Behinderung (EF957) auf Bundesebene 2017 wurde dieser erstmals auch auf Ländereckwerte angewandt. Im Rahmen des Zusatzprogramms wurde auf freiwilliger Basis erfragt, ob eine amtlich festgestellte Behinderung vorliegt (EF2701). Die Angaben zu den schwerbehinderten Menschen<sup>6</sup> werden dabei anhand der Ergebnisse der Schwerbehindertenstatistik, geschichtet nach Alter und Geschlecht auf Bundeslandebene, hochgerechnet. Zusätzlich werden die Antwortausfälle, ebenfalls geschichtet nach Alter und Geschlecht, bei Menschen mit leichten Behinderungen eingeschätzt. Teilweise mussten die Angaben aus der Erhebung geschätzt werden, da sich die Ergebnisse der Schwerbehindertenstatistik auf die Gesamtbevölkerung beziehen, aus dem Mikrozensus die Behinderteneigenschaft jedoch nur für die Personen in Privathaushalten bekannt sind. Eine regionalisierte Auswertung ist mit diesem Hochrechnungsfaktor nicht möglich.

## <span id="page-20-0"></span>**3.3 Verfügbare Tools**

 $\overline{a}$ 

Für dieses Produkt werden seitens der FDZ keine weiterführenden Tools angeboten.

<sup>6</sup> gemäß SGB IX. § 2 Abs. 2, wenn der Grad der Behinderung mindestens 50% beträgt; EF2701: Merkmalsausprägungen 04 bis 09

## <span id="page-21-0"></span>**Anhang**

**Ausgewählte Häufigkeitstabellen und SPSS-Syntax (Anhang zu Abschnitt 2.3):**

**Bevölkerung (Personen am Hauptwohnsitz)<sup>7</sup> :**

**\*\*\*\* Bevölkerung am Hauptwohnsitz auswählen. \*\*\*\*\*\*\*\*\*\*\*\*\*\*\*\*\*\*\*\*\*\*\*\*\*\*\*\*\*\*\*\*\*\*\*\*\*\*\*\*\*\*\*\*\*\*\*\*\*\*\*\*\*\*\*\*\*\*\*\*\*\*\*\*\*\*\*\*\*\*\*\*\*\*\*\*\*\*\*\*\*\*\*\*\*\*\*\*\*\*\*\*\*\*\*\*\*\*\*\*\*\*\*\*\*\*\* IF (EF30=1 OR EF30=2) Hauptwohnsitz=1. FILTER BY Hauptwohnsitz. EXECUTE. \*\*\* Hochrechnung: Hochrechnungsfaktor (Personenfaktor) in der regionalen. \*\*\*\* Anpassungsschicht (EF952). \*\*\*\*\*\*\*\*\*\*\*\*\*\*\*\*\*\*\*\*\*\*\*\*\*\*\*\*\*\*\*\*\*\*\*\*\*\*\*\*\*\*\*\*\*\*\*\*\*\*\*\*\*\*\*\*\*\*\*\*\*\*\*\*\*\*\*\*\*\*\*\*\*\*\*\*\*\*\*\*\*\*\*\*\*\*\*\*\*\*\*\*\*\*\*\*\*\*\*\*\*\*\*\*\*\*. WEIGHT BY EF952. EXECUTE.**

VARIABLE LABELS EF46 'EF46NEU Geschlecht'. EXECUTE.

ADD VALUE LABELS EF46

> 1 'männlich' 2 'weiblich'.

EXECUTE.

\*\*\*\* Häufigkeiten für Geschlecht (EF46). **FREQUENCIES** VARIABLES= EF46 /ORDER= ANALYSIS.

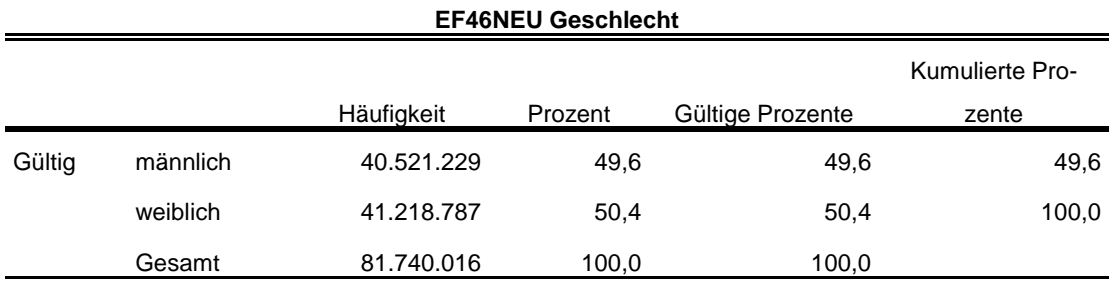

\*\*\*\* Familienstand entsprechend der Publikationen zusammenfassen.

\*\*\*\*\*\*\*\*\*\*\*\*\*\*\*\*\*\*\*\*\*\*\*\*\*\*\*\*\*\*\*\*\*\*\*\*\*\*\*\*\*\*\*\*\*\*\*\*\*\*\*\*\*\*\*\*\*\*\*\*\*\*\*\*\*\*\*\*\*\*\*\*\*\*\*\*\*\*\*\*\*\*\*\*\*\*\*\*\*\*\*\*\*\*\*\*\*\*\*\*\*\*\*\*\*\*. RECODE EF49 (4=3) (5=2) (6=3) (7=3) (ELSE=COPY) INTO EF49NEU. EXECUTE. FORMATS EF49NEU (F1.0). EXECUTE.

VARIABLE LABELS

 $\overline{a}$ <sup>7</sup> Vgl. Zahlen in DESTATIS Fachserie 1, Reihe 4.1, 2017 [https://www.destatis.de/GPStatistik/servlets/MCR-](https://www.destatis.de/GPStatistik/servlets/MCRFileNodeServlet/DEHeft_derivate_00048776/2010410177004_Korr20082019.pdf)[FileNodeServlet/DEHeft\\_derivate\\_00048776/2010410177004\\_Korr20082019.pdf](https://www.destatis.de/GPStatistik/servlets/MCRFileNodeServlet/DEHeft_derivate_00048776/2010410177004_Korr20082019.pdf) Tabellen 1.2, 4.1 und 4.3

#### EF49NEU 'EF49NEU Familienstand'. EXECUTE.

#### ADD VALUE LABELS

EF49NEU

- 1 'ledig'
- 2 'verheiratet (inkl. eingetragener Lebenspartnerschaften)'

3 geschieden/ 'verwitwet (inkl. aufgehobener Lebenspartnerschaften und Personen mit verstorbenem Lebenspartner'.

#### EXECUTE.

\*\*\*\* Häufigkeiten für Familienstand (EF49) **FREQUENCIES** VARIABLES= EF49NEU /ORDER= ANALYSIS.

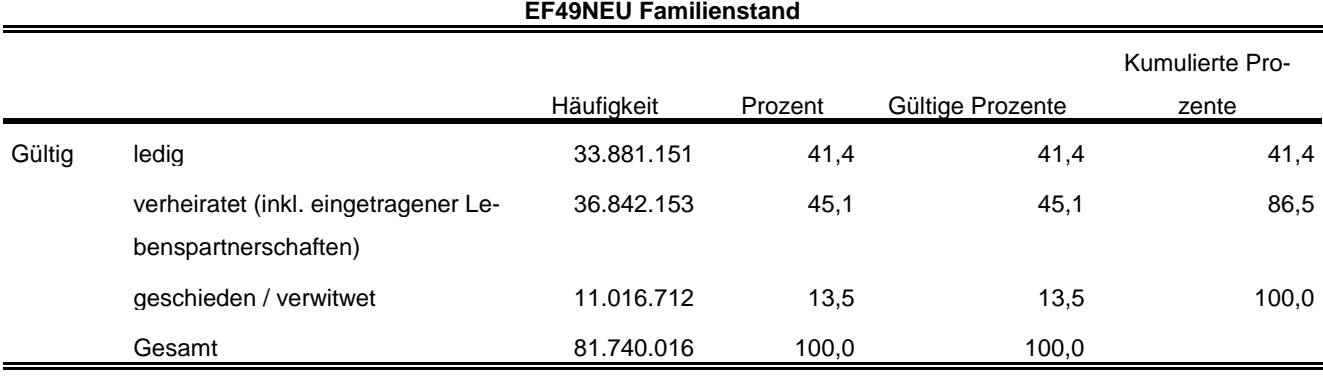

\*\*\*\* Überwiegender Lebensunterhalt EF401. Wird entsprechend der Publikation umkodiert.

\*\*\*\*\*\*\*\*\*\*\*\*\*\*\*\*\*\*\*\*\*\*\*\*\*\*\*\*\*\*\*\*\*\*\*\*\*\*\*\*\*\*\*\*\*\*\*\*\*\*\*\*\*\*\*\*\*\*\*\*\*\*\*\*\*\*\*\*\*\*\*\*\*\*\*\*\*\*\*\*\*\*\*\*\*\*\*\*\*\*\*\*\*\*\*\*\*\*\*\*\*\*\*\*\*\*. RECODE EF401 (7=2) (5 THRU 9=5) (ELSE=COPY) INTO EF401NEU. EXECUTE.

#### FORMATS EF401NEU (F1.0). EXECUTE.

\*\*\*\* Labeln der Eingabefelder, die zur Prüfung der Daten benötigt werden. \*\*\*\*\*\*\*\*\*\*\*\*\*\*\*\*\*\*\*\*\*\*\*\*\*\*\*\*\*\*\*\*\*\*\*\*\*\*\*\*\*\*\*\*\*\*\*\*\*\*\*\*\*\*\*\*\*\*\*\*\*\*\*\*\*\*\*\*\*\*\*\*\*\*\*\*\*\*\*\*\*\*\*\*\*\*\*\*\*\*\*\*\*\*\*\*\*\*\*\*\*\*\*\*\*\*.

#### VARIABLE LABELS

EF401NEU 'EF401NEU Überwiegender Lebensunterhalt'. EXECUTE.

ADD VALUE LABELS EF401NEU

- 1 'Erwerbs-/Berufstätigkeit'
- 2 'Arbeitslosengeld/-hilfe'
- 3 'Rente, Pension'
- 4 'Unterhalt durch Eltern, Ehemann/-frau oder andere Angehörige'
- 5 'Eigenes Vermögen, Vermietung, Zinsen, Altenteil'
- 6 'Sozialhilfe'
- 8 'Sonstige Unterstützungen (z.B. BAföG)'
- 9 'Elterngeld/Erziehungsgeld'.

EXECUTE.

\*\*\*\* Häufigkeiten für \*\*\*\* Überwiegender Lebensunterhalt (EF401). **FREQUENCIES** VARIABLES= EF401NEU /ORDER= ANALYSIS.

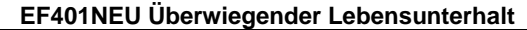

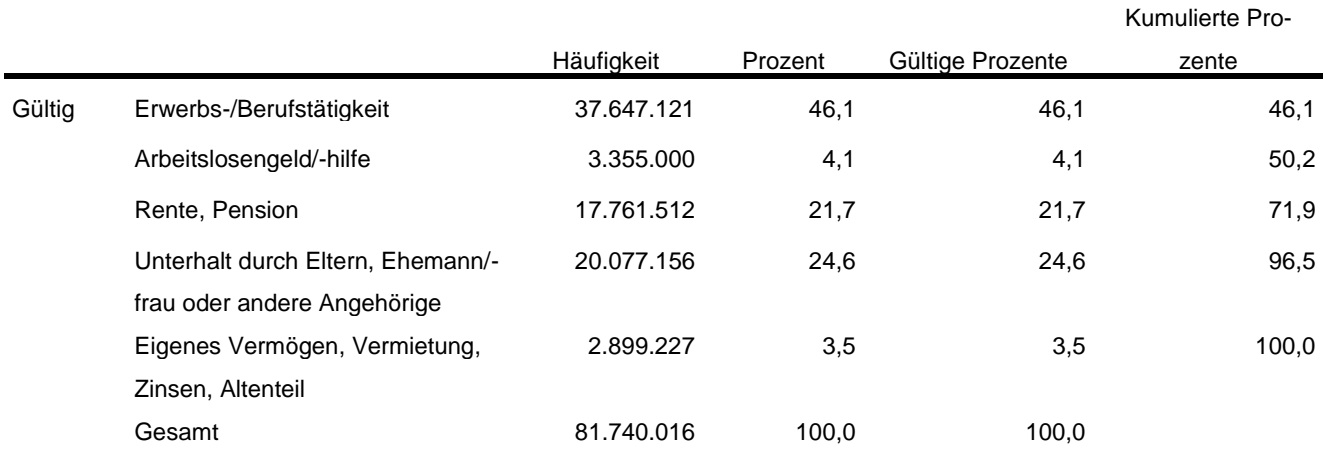

\*\*\*\* Um Erwerbsstatus zu erhalten, wird EF29 (Nichterwerbspersonen) in Anlehnung an die

\*\*\*\* Publikation umkodiert.

\*\*\*\*\*\*\*\*\*\*\*\*\*\*\*\*\*\*\*\*\*\*\*\*\*\*\*\*\*\*\*\*\*\*\*\*\*\*\*\*\*\*\*\*\*\*\*\*\*\*\*\*\*\*\*\*\*\*\*\*\*\*\*\*\*\*\*\*\*\*\*\*\*\*\*\*\*\*\*\*\*\*\*\*\*\*\*\*\*\*\*\*\*\*\*\*\*\*\*\*\*\*\*\*\*\*. RECODE EF29 (3=4) (ELSE=COPY) INTO EF29NEU. EXECUTE.

FORMATS EF29NEU (F1.0). EXECUTE.

\*\*\*\* Labeln der Eingabefelder, die zur Prüfung der Daten benötigt werden.

\*\*\*\*\*\*\*\*\*\*\*\*\*\*\*\*\*\*\*\*\*\*\*\*\*\*\*\*\*\*\*\*\*\*\*\*\*\*\*\*\*\*\*\*\*\*\*\*\*\*\*\*\*\*\*\*\*\*\*\*\*\*\*\*\*\*\*\*\*\*\*\*\*\*\*\*\*\*\*\*\*\*\*\*\*\*\*\*\*\*\*\*\*\*\*\*\*\*\*\*\*\*\*\*\*\*.

VARIABLE LABELS EF29NEU 'EF29NEU Erwerbstyp'. EXECUTE.

ADD VALUE LABELS EF29NEU

- 1 'Erwerbstätige'
	- 2 'Erwerbslose'
	- 4 'Nichterwerbspersonen'.

#### EXECUTE.

\*\*\*\* Häufigkeiten für Erwerbstyp (EF29) **FREQUENCIES** VARIABLES= EF29NEU /ORDER= ANALYSIS.

#### **EF29NEU Erwerbstyp**

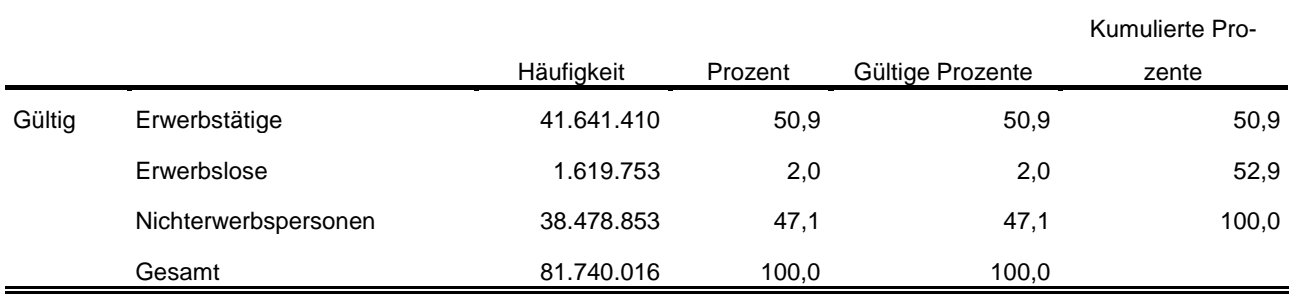

\*\*\*\* Um die Stellung im Beruf nur von Erwerbstätigen zu.

\*\*\*\* erhalten, wird hier EF117 (Stellung im Beruf) umkodiert in EF117\_NEU. \*\*\*\*\*\*\*\*\*\*\*\*\*\*\*\*\*\*\*\*\*\*\*\*\*\*\*\*\*\*\*\*\*\*\*\*\*\*\*\*\*\*\*\*\*\*\*\*\*\*\*\*\*\*\*\*\*\*\*\*\*\*\*\*\*\*\*\*\*\*\*\*\*\*\*\*\*\*\*\*\*\*\*\*\*\*\*\*\*\*\*\*\*\*\*\*\*\*\*\*\*\*\*\*\*\*. DO IF (EF29=1). RECODE EF117 (1=1) (2=1) (3=3) (4=4) (5=5) (6=6) (8=6) (9=4) (12=5) (13=13) (14=4) (15=13) (16=4) (17=5) INTO EF117NEU. END IF. EXECUTE. FORMATS EF117NEU (F2.0). EXECUTE. \*\*\*\* Labeln der Eingabefelder, die zur Prüfung der Daten benötigt werden. \*\*\*\*\*\*\*\*\*\*\*\*\*\*\*\*\*\*\*\*\*\*\*\*\*\*\*\*\*\*\*\*\*\*\*\*\*\*\*\*\*\*\*\*\*\*\*\*\*\*\*\*\*\*\*\*\*\*\*\*\*\*\*\*\*\*\*\*\*\*\*\*\*\*\*\*\*\*\*\*\*\*\*\*\*\*\*\*\*\*\*\*\*\*\*\*\*\*\*\*\*\*\*\*\*\*. VARIABLE LABELS EF117NEU 'EF117NEU Stellung im Beruf für Erwerbstätige' EXECUTE. ADD VALUE LABELS EF117NEU 1 'Selbständige mit und ohne Beschäftigte' 3 'unbezahlt Mithelfende Familienangehörige' 4 'Beamte, Beamtinnen, Soldatinnen und Soldaten, Richterinnen und Richter, Beamtenanwärterinnen und -anwärter' 5 'Angestellte (inkl. Beschäftige mit kleinem Job, ohne Auszubildende)' 6 'Arbeiter/-innen' 13 'Auszubildende, Voluntärinnen und Voluntäre, Trainees, bezahlte Praktikantinnen und Praktikanten'

#### EXECUTE.

\*\*\*\* \*\*\*\* Stellung im Beruf für Erwerbstätige (EF117\_NEU). **FREQUENCIES** VARIABLES= EF117NEU /ORDER= ANALYSIS.

#### **EF117NEU Stellung im Beruf für Erwerbstätige**

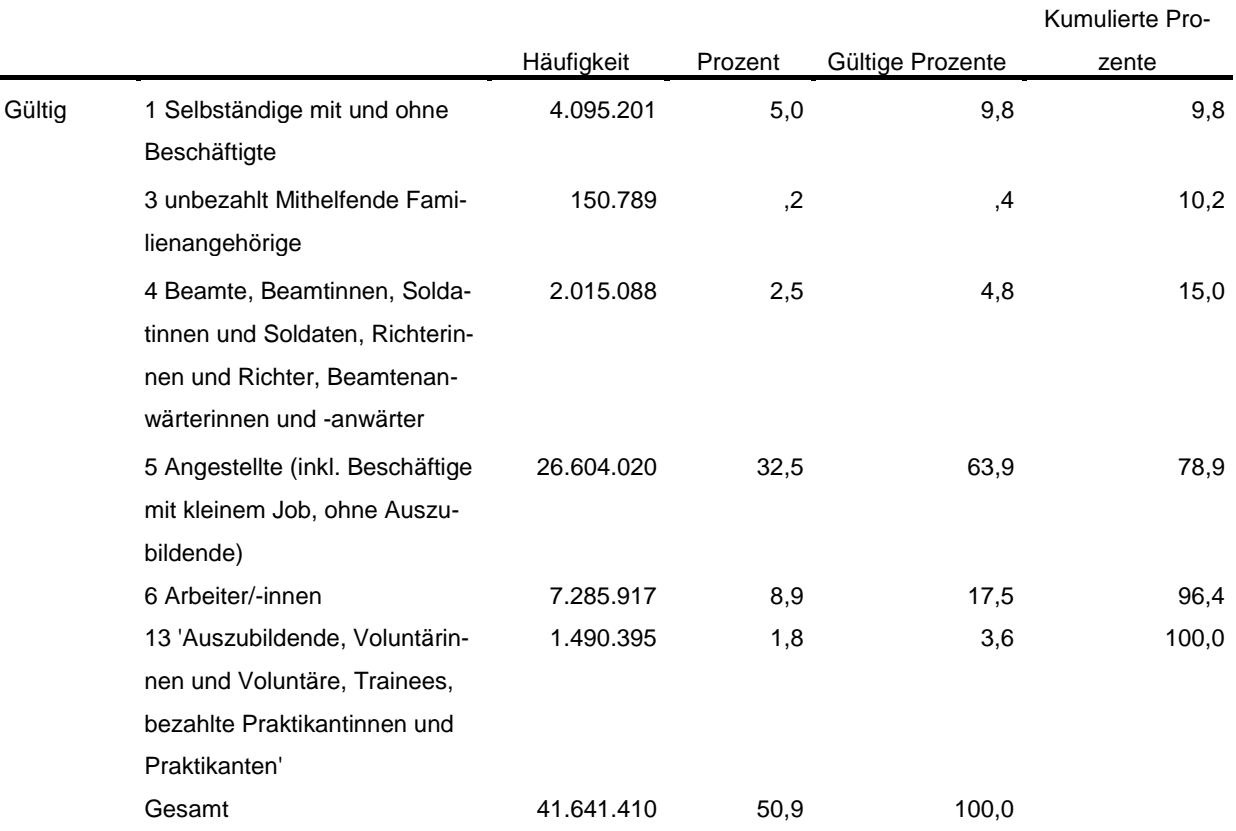

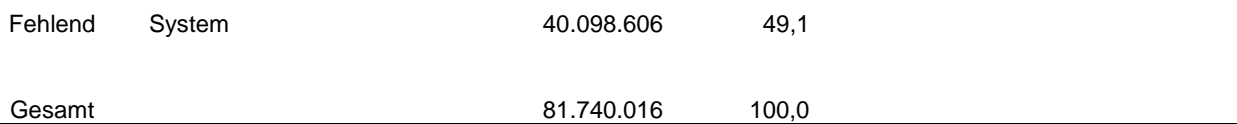

#### **Privathaushalte am Haupt- und Nebenwohnsitz<sup>8</sup> :**

**\*\*\*\* Alle Fälle auswählen, die Bezugsperson in Privathaushalten sind, um die. \*\*\*\* Privathaushalte auszählen zu können. IF (EF31=1 AND EF37=1) Privathaushalte=1. FILTER BY Privathaushalte. EXECUTE. WEIGHT BY EF952. EXECUTE.**

\*\*\*\* Umkodieren von EF20 (Anzahl der Personen in Privathaushalten) in. \*\*\*\* EF20NEU, um die Haushaltsgröße zu kategorisieren. RECODE EF20  $(1=1)$   $(2=2)$   $(3=3)$   $(4=4)$   $(0=0)$   $(ELSE=5)$  INTO EF20NEU. EXECUTE. FORMATS EF20NEU (F1.0). EXECUTE.

\*\*\*\* Labeln und Häufigkeiten. \*\*\*\*\*\*\*\*\*\*\*\*\*\*\*\*\*\*\*\*\*\*\*\*\*\*\*\*\*\*\*\*\*\*\*\*\*\*\*\*\*\*\*\*\*\*\*\*\*\*\*\*\*\*\*\*\*\*\*\*\*\*\*\*\*\*\*\*\*\*\*\*\*\*\*\*\*\*\*\*\*\*\*\*\*\*\*\*\*\*\*\*\*\*\*\*\*\*\*\*\*\*\*\*\*\*\*\*. VARIABLE LABELS

EF20NEU 'EF20NEU Privathaushalte kategorisiert'.

ADD VALUE LABELS EF20NEU

- 0 'kein Privathaushalt'
- 1 'Einpersonenhaushalte'
- 2 'Zweipersonenhaushalte'
- 3 'Dreipersonenhaushalte'
- 4 'Vierpersonenhaushalte'
- 5 'Fünf- und mehr Personenhaushalte'.

EXECUTE.

 $\overline{a}$ 

**FREQUENCIES** VARIABLES= EF20NEU /ORDER= ANALYSIS.

#### **EF20NEU Privathaushalte kategorisiert**

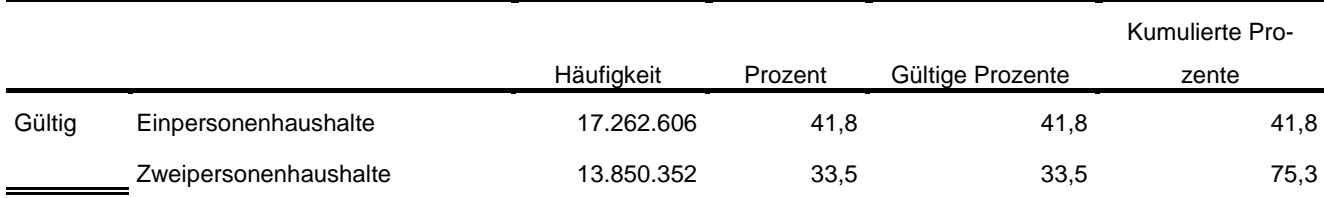

<sup>8</sup> Vgl. Zahlen in DESTATIS Fachserie 1, Reihe 3, 2017 [https://www.destatis.de/GPStatistik/servlets/MCR-](https://www.destatis.de/GPStatistik/servlets/MCRFileNodeServlet/DEHeft_derivate_00037174/2010300177004.pdf)[FileNodeServlet/DEHeft\\_derivate\\_00037174/2010300177004.pdf](https://www.destatis.de/GPStatistik/servlets/MCRFileNodeServlet/DEHeft_derivate_00037174/2010300177004.pdf) Tab. 1.1 und 1.4

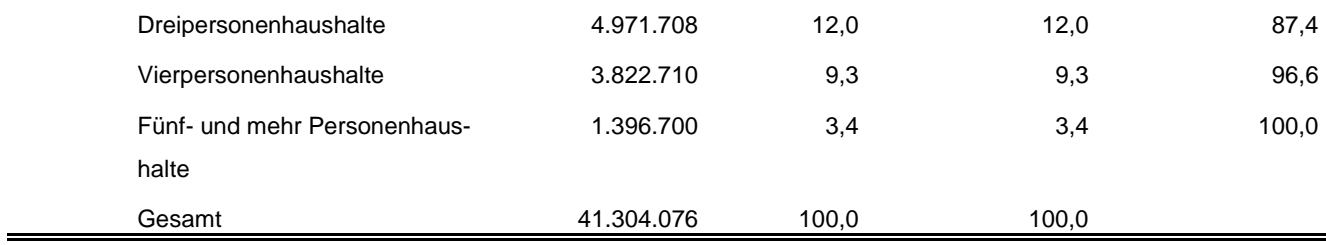

\*\*\*\*\*\*\*\*\*\*\*\*\*\*\*\*\*\*\*\*\*\*\*\*\*\*\*\*\*\*\*\*\*\*\*\*\*\*\*\*\*\*\*\*\*\*\*\*\*\*\*\*\*\*\*\*\*\*\*\*\*\*\*\*\*\*\*\*\*\*\*\*\*\*\*\*\*\*\*\*\*\*\*\*\*\*\*\*\*\*\*\*\*\*\*\*\*\*\*\*\*\*\*\*\*\*\*\*.

\*\*\*\* Labeln und Häufigkeiten.

VARIABLE LABELS EF1 'EF1 Bundesland'.

FREQUENCIES VARIABLES= EF1 /ORDER= ANALYSIS.

#### **EF1 Bundesland**

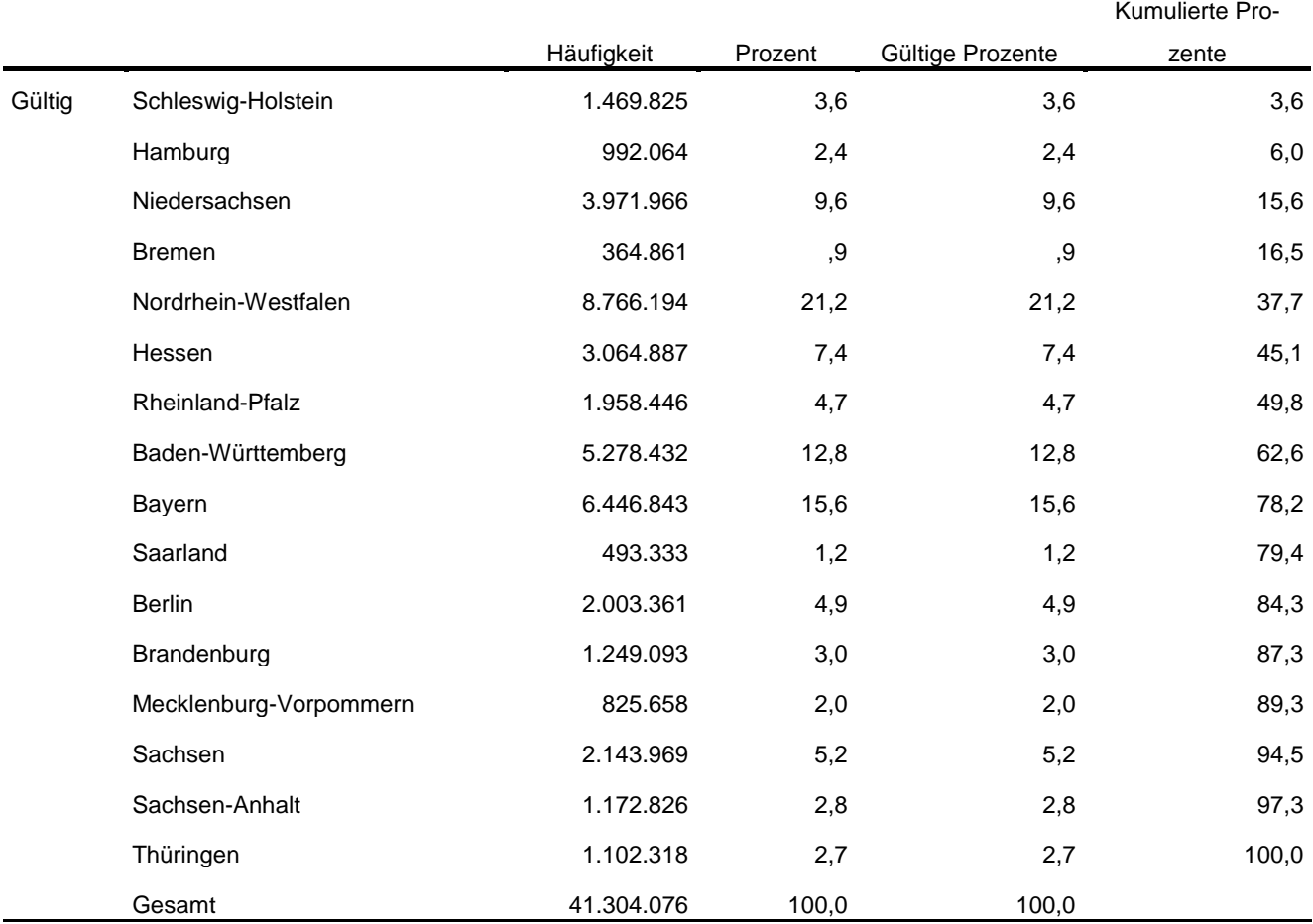

\*\*\*\* Umkodieren von EF735 entsprechend der Publikation umkodiert.

\*\*\*\*\*\*\*\*\*\*\*\*\*\*\*\*\*\*\*\*\*\*\*\*\*\*\*\*\*\*\*\*\*\*\*\*\*\*\*\*\*\*\*\*\*\*\*\*\*\*\*\*\*\*\*\*\*\*\*\*\*\*\*\*\*\*\*\*\*\*\*\*\*\*\*\*\*\*\*\*\*\*\*\*\*\*\*\*\*\*\*\*\*\*\*\*\*\*\*\*\*\*\*\*\*\*\*\*.

(6=2) (2=2) (8=4) (9=5) (3=2) (7=2) (ELSE=COPY) INTO EF735NEU. EXECUTE.

RECODE EF735

#### FORMATS EF735NEU (F1.0). EXECUTE.

## \*\*\*\* Labeln und Häufigkeiten.

\*\*\*\*\*\*\*\*\*\*\*\*\*\*\*\*\*\*\*\*\*\*\*\*\*\*\*\*\*\*\*\*\*\*\*\*\*\*\*\*\*\*\*\*\*\*\*\*\*\*\*\*\*\*\*\*\*\*\*\*\*\*\*\*\*\*\*\*\*\*\*\*\*\*\*\*\*\*\*\*\*\*\*\*\*\*\*\*\*\*\*\*\*\*\*\*\*\*\*\*\*\*\*\*\*\*\*\*.

#### VARIABLE LABELS

EF735NEU 'EF735NEU Familienstand des Haupteinkommensbeziehers'.

ADD VALUE LABELS EF735NEU

1 'ledig'

- 2 'verheiratet'
- 4 'geschieden/ Lebenspartnerschaft aufgehoben'
- 5 'verwitwet/ Lebenspartner verstorben'.

#### EXECUTE.

**FREQUENCIES** VARIABLES= EF735NEU /ORDER= ANALYSIS.

#### **EF735NEU Familienstand des Haupteinkommensbeziehers**

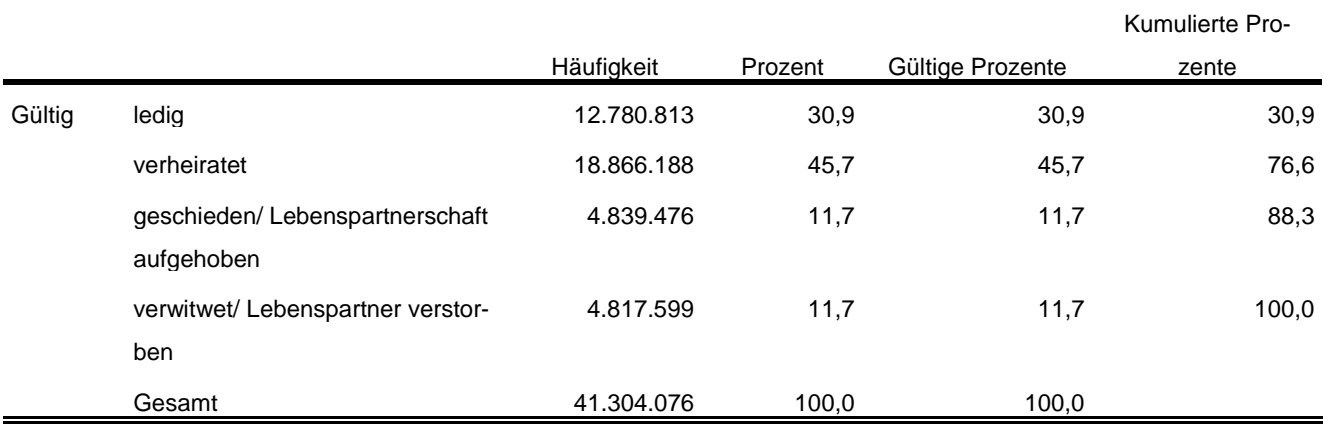

Statistische Ämter des Bundes und der Länder,

Metadatenreport – Teil II: Produktspezifische Informationen zur Nutzung des Mikrozensus 2017 am Gastwissenschaftsarbeitsplatz sowie per kontrollierter Datenfernverarbeitung (sog. On-Site-Zugangswege/- Nutzungen)

Fotorechte Umschlag: ©artSILENCEcom – Fotolia.com